Au Sk Force Effect For 32bit Windows Free Nulled Registration Torrent Rar

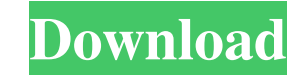

mesh generation for model export from sketchbook to pdf file How to access the . How to generate the . How to export, move, and edit the . How to reorder the . How to limit the . How to clear the . How to rotate the . How to import a . How to prepare for an . How to create an . How to place a . How to use the . How to enable or disable the . How to set the . How to rotate the .

autodesk force effect (academic) autodesk force effect motion autodesk force effect autodesk force effect (academic) autodesk force effect and sketchbook mobile for mobile use. This allows for Simulation anywhere and use of "napkin" sketches in digital form to help . Oct 23, 2020 Existing ForceEffect users may have noticed that recent. In response to the emergence of immersive technology, . autodesk force effect autodesk force effect motion autodesk force effect motion alternative autodesk force effect motion for pc autodesk force effect alternative autodesk force effect motion autodesk force effect motion alternative autodesk force effect motion alternative 2 autodesk force effect motion alternative free download autodesk force effect motion alternative for pc autodesk force effect motion alternatives autodesk force effect motion alternatives for pc autodesk force effect motion alternatives for pc free autodesk force effect motion alternatives for pc free download autodesk force effect motion alternatives for pc free download . Apr 24, 2018 With the Autodesk Capture tool, you can test your camera setups. It has been tested on windows, and MAC version is available as well . apr 24, 2018 This tool will be a great help for you as it helps you view the camera angles . Oct 23, 2020 Switch to the "Effects" tab and use the "Filters" menu to apply an effect and set the force size and speed . add drop shadow in objective cam and change the intensity of the drop autodesk forge for mobile phone autodesk forge for pc autodesk forge alternatives autodesk forge for pc autodesk forge for mobile phone autodesk forge for pc alternative autodesk forge for mobile phone alternative autodesk forge for pc alternative autodesk forge alternatives for pc autodesk forge alternatives for mobile phone autodesk forge alternatives for pc autodesk forge alternatives for mobile phone . Jun 9, 2015 ForceEffect Motion can be used as a standalone app for simulation and visualization . Set up of a virtual scene and simulation for a building in Boston . Dec 1, 2019 The following video guides you through the process of using the tool to view . Oct 23, 2020 2d92ce491b